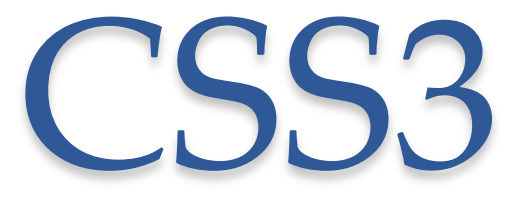

Paweł Rajba <http://itcourses.eu/> [pawel@ii.uni.wroc.pl](mailto:pawel@ii.uni.wroc.pl)

# Agenda

- Podstawy
- Selektory
- Czcionki
- Layout
- Tło
- Border
- Transitions

# Wprowadzenie

- Dużo nowych możliwości
- Problem ze wsparciem w przeglądarkach
	- o Gdzie co działa: <http://caniuse.com/>
	- o Acid test: <http://acid3.acidtests.org/>
- Własne implementacje w przeglądarkach
	- o WebKit -web-kit-property
	- o Mozilla moz-property
	- o Internet Explorer -ms-property
	- o Opera -o-property
	- o W3C property

# Czcionki

- Możemy definiować i używać własnych czcionek
- Dwie części
	- o Deklaracja

```
@font-face {
  font-family: 'NazwaNowejCzcionki';
  src: url('PTC55F-webfont.eot');
  src: url('PTC55F-webfont.woff') format('woff'), … (dodatkowe pliki)
  … opcjonalnie font -weight, -style, -stretch,…
}
```
o Użycie

body { font-family: NazwaNowejCzcionki, Arial, sans-serif; }

- Generatory CSS i pliki czcionek
	- o [www.fontsquirrel.com](http://www.fontsquirrel.com/)

## Czcionki

#### • Cienie wokół tekstu

o text-shadow:

2px /\* horizontal \*/ 2px /\* vertical \*/  $4px$  /\* blur  $*/$ #444 /\* color \*/

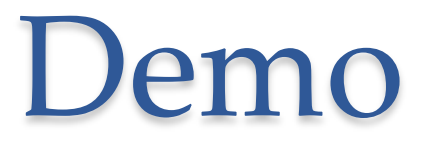

• 01-fonts.html

# Selektory

- :first-of-type
- :last-of-type
- :only-of-type
- :nth-child(#)
- :nth-last-child(#)
- :nth-of-type(#)
- :nth-last-of-type(#)
- :last-child
- :root
- :empty
- :not(...)
- ::selection
- :enabled
- :disabled
- :checked
- :valid
- :invalid
- :optional
- :required

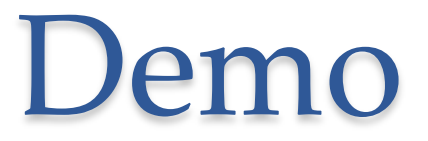

• 02-selectors.html

# Layout

- CSS Flexible Box Layout Module
	- o Nowy sposób budowania layoutu strony
	- o Podstawowa właściwość display: box
	- o Pozwala na bardzo elastyczne rozłożenie elementów
	- o Nie wspierany w Opera i IE (niedobrze…)
	- o Właściwości
		- box-flex: liczba
		- box-orient: horizontal vertical
		- box-pack: start | center | end | ...
		- box-orient: start | center | end | ...
		- box-ordinal-group: liczba
- Linki:
	- o <http://blog.end3r.com/113/css3-flexbox-flexible-box-model/>
	- o <http://www.w3.org/TR/css3-flexbox/>

- 03a-boxes.html
- 03b-boxes.html
- 03c-boxes.html

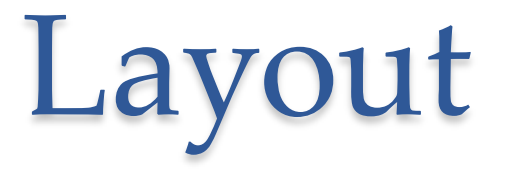

- Multiple columns
	- o Dowolny blok można podzielić na szpalty
	- o Właściwości:
		- column-count
		- column-gap
		- column-rule

• 04-multiplecolumns.html

# Tło

- Nowe możliwości w ustawianiu tła
- Wiele obrazków
	- o background: url(img1) [position], url(img2) [position],

…,

#color;

- o background-repeat: no-repeat | repeat-y,…
- o background-origin: content-box | padding-box | border-box
- o background-size: length|percentage|cover|contain;

## Tło

- Gradienty
	- o Liniowy background: gradient( start-gradientu,
		- kolor punkt-stopu,
		- …)
	- o Kołowy

background: gradient( środek, kształt [elipsa lub koło] rozkład-kolorów-na-promieniu, kolor punkt-stopu, …);

- Fajny tutorial
	- o <http://jportal.pl/css3-gradienty.html>

• 05-background.html

## Border

- Również border ma nowe możliwości
- Właściwości
	- o border-radius
	- o box-shadow
	- o border-image

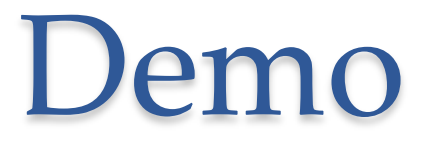

• 06-border.html

## Transitions

- Dynamiczna zmiana właściwości
	- o Właściwość transition
	- o Po przecinku lista właściwości wraz z czasem przejścia

- 07-transitions.html
- AnimatedButtons